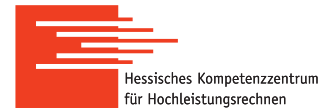

## **Linux Cluster** | quick

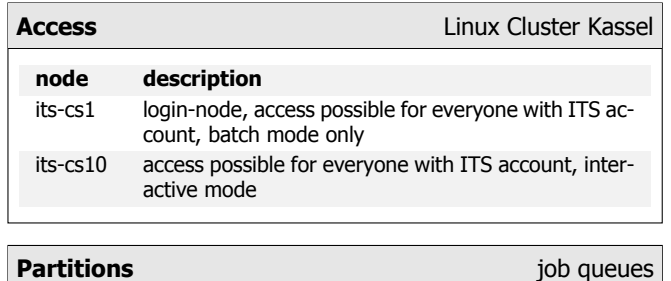

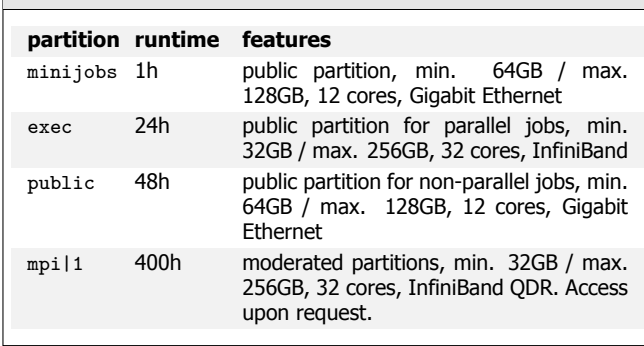

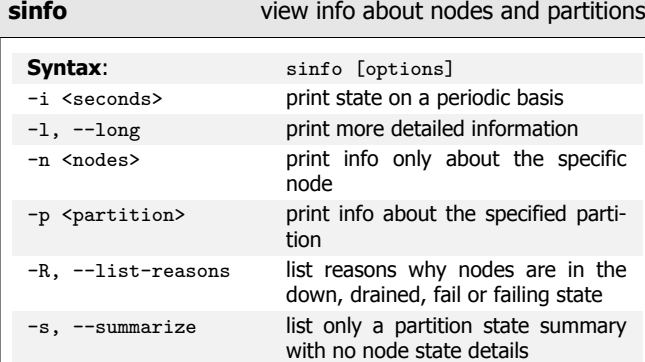

**Submit Script Generator** easy create submit-script

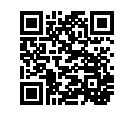

http://www.uni-kassel.de/go/scriptgen

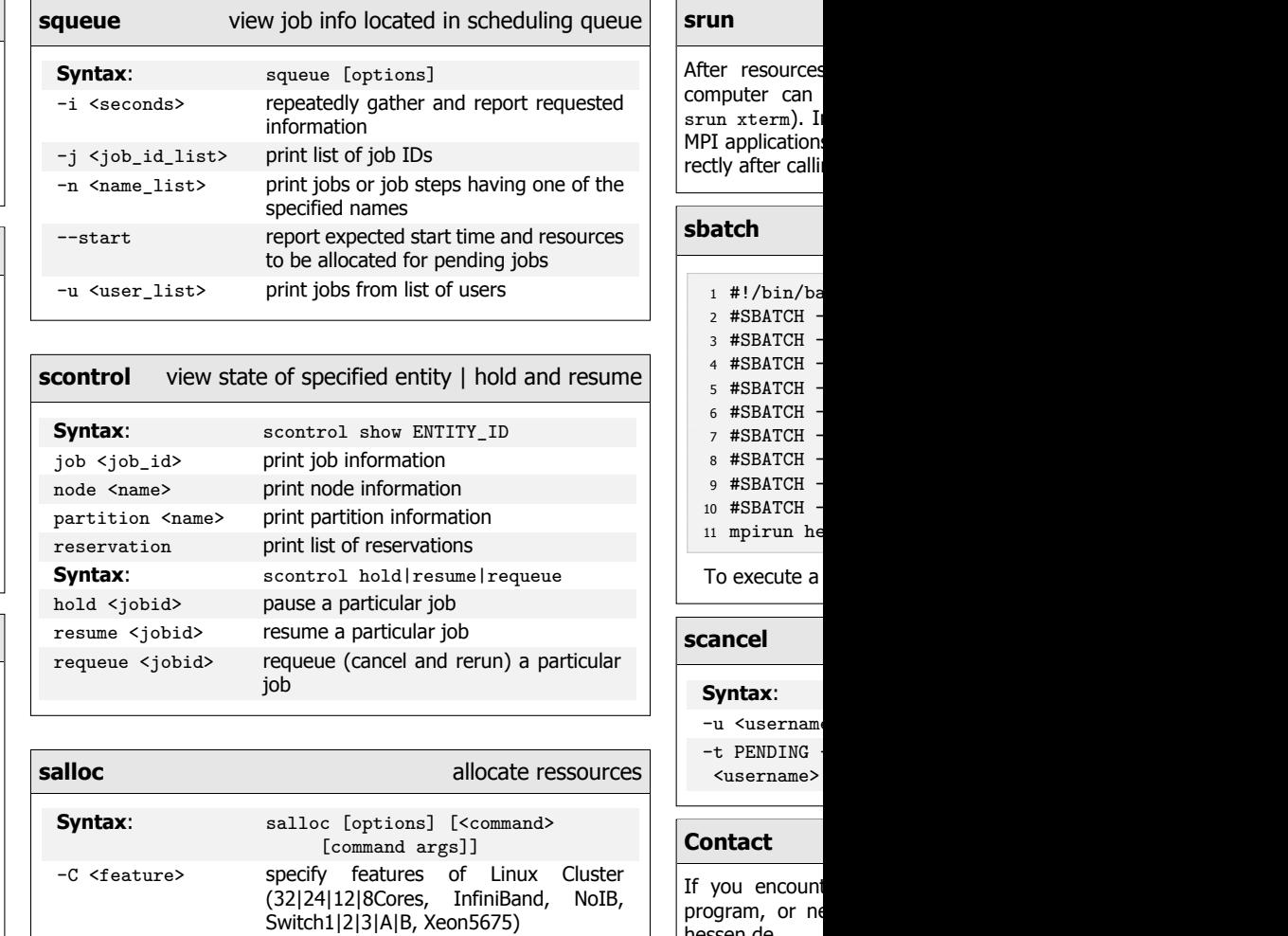

--exclusive job allocation cannot share nodes with other running jobs --mem=<MB> specify real memory required per node -N <min[-max]> min. to max. of nodes will be allocated to this job. -p <partition> request specific partition for resource allocation -t <time> set a limit on total run time of the job allocation

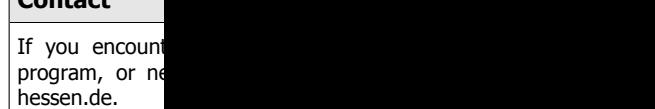

## **Detailed Info**

http://www.u